Incorporación de fuerzas de presión al modelado de cuerpos blandos

**Adela del C. González Fuentes Universidad Nacional de San Luis [adelag@unsl.edu.ar](mailto:adelag@unsl.edu.ar)**

#### *Resumen*

*Se presenta un sistema de manejo de objetos flexibles 3D basado en leyes físicas, con fin de realizar diversas técnicas de modelado interactivo, a partir de una interfaz 2D. Se utiliza como motor un sistema de Mass-Spring-Damper extendido, con la incorporación de una fuerza interna adicional para representar el comportamiento de objetos de materiales blandos; el modelado puede desenvolverse ya sea aplicando fuerzas externas como controlando la interna*, *este método es lo suficientemente simple para dar buenos resultados en tiempos interactivos.*

Categoría: Computación Grafica

Palabras Claves: Modelado basado en física, Sistemas Mass-Springs-Damper, Interacción.

Workshop: III Workshop de Computación Gráfica, Imágenes y Visualización (WCGIV)

# **1-Introducción y Trabajos Relacionados**

Debido a que el comportamiento y forma de muchos objetos en la naturaleza esta determinado por sus propiedades físicas, en computación grafica (CG) han surgido importantes enfoques para simulación, animación y modelado de una gran variedad de dichos fenómenos [1-2-3-4-9-10-11-15- 16-17] ; en particular el modelado de cuerpos deformables que pretenda un cierto realismo se basa y usa las propiedades físicas para determinar tanto la forma como el movimiento del cuerpo.

La CG no es la única disciplina interesada en los cuerpos deformables, la matemática, la física y la ingeniería han estudiado el modelado y la naturaleza de las deformaciones, estos métodos, aunque exactos, generalmente fallan en respetar el criterio de eficiencia, muy necesario para el comportamiento interactivo de los sistemas de simulación visual, de animación y modelado propiamente dicho, por ello en contraste con estas disciplinas la CG ha desarrollado sus propias técnicas –rápidas y aproximativas- para deformar modelos sólidos, entre ellas tenemos las deformaciones globales (FFD deformaciones de forma libre) [5], autómatas finitos y sistemas de masas y resortes (Mass-Springs- o MS) como una extensión los sistemas de partículas[6-7-8], donde se pone especial atención a la interactividad y la velocidad buscando un equilibrio con la fidelidad en caso de simulación.[8]

Entre los modelos existentes de elasticidad para cuerpos deformables, algunas de las soluciones dadas por los métodos de elementos finitos son complejas y de alto costo, muchos de ellos proporcionan el comportamiento apropiado pero los resultados no son lo suficientemente rápidos para funcionar en tiempo real. [12-18].

Con respecto a las técnicas de detección y tratamiento de colisiones, buenas lecturas se encuentran en [13-14].

En este trabajo se presenta un motor 3D para representar el comportamiento de objetos flexibles sometidos a la acción de fuerzas externas lo que permite el modelado interactivo.

Dicho motor esta basado en un sistema de masas y resortes con amortiguación (MS-Damper) extendido, es decir un conjunto de puntos conectados por resortes con un factor de la elasticidad *k*, el modelo usa fuerzas de resorte y amortiguación para dar elasticidad a los objetos. Se logra la interacción de cuerpos flexibles, incorporando principios físicos fundamentales y simples. El modelo MS-Damper presentado adiciona una fuerza interna que aproximada la ecuación de gas ideal para calculo de presión , tal como lo realizado en [6], esta técnica genera resultados rápidos y estables.

# **2- Modelo deformable de un cuerpo simple: descripción de las deformaciones elásticas**

Un motor simple SM contiene las técnicas y las características básicas para trabajar con un sistema de partículas simple, el cual: usa las Leyes de Newton, computa fuerzas (gravedad, fuerza de resorte lineal de Hooke y amortiguación) y hace la integración numérica de la ecuación

$$
\hat{F}_i = m_i \cdot \frac{\partial^2 \hat{F}_i}{\partial t_i}
$$
   
  $i = 1.. \text{ n}, \text{ m la masa}, \text{r resorte}, \text{t tempo}$ 

A través del sistema MS se pueden representar comportamientos elásticos de los cuerpos, es decir, que cambian su forma bajo la influencia de fuerzas externas y después vuelven a sus formas originales -estado de reposo-, este comportamiento lo presentan varios materiales como goma,

caucho o de otras sustancias similares. Los resortes ejercen fuerzas que pueden ser controlar cambiando las longitudes de reposo.

Por ejemplo: para modelar los objetos hechos de materiales deformables, si consideramos a la gravedad como fuerza externa, al apoyar un objeto sobre un cuerpo rígido, este tendrá una deformación leve de su forma y debido a ella los resortes no estarán en equilibrio. Estos objetos se comportan según un sistema de reglas usadas comúnmente en modelos de la física. Mantienen velocidad constante y forma si no se aplica ningunas fuerzas externas (primera ley de Newton).

El objeto se representa como un mesh poligonal de triángulos. Los bordes de los triángulos poseen las características físicas de los resortes. Los vértices tienen las propiedades de los cuerpos rígidos que están conectados por los resortes (los vértices tienen solamente tres grados de libertad - pueden

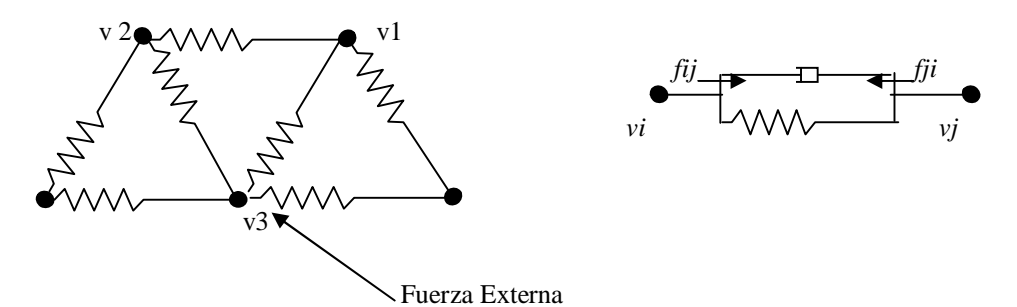

*Fig. 1-: a- Mesh triangular, los vértices se representan como masas y los arcos como resortes. b- Representación de la amortiguación*

moverse en espacio pero no pueden rotar) Si una distancia entre dos vértices adyacentes se acorta, el resorte que los conecta los forzará a moverse uno hacia el otro y viceversa, ver Fig. 1- a

Sin la deformación el objeto tiene seis grados de la libertad (tres para la traslación y tres para la rotación). Si una fuerza externa se aplica a una cierta parte del objeto este se deforma hasta encontrar un estado de reposo donde su energía interna es balanceada por las fuerzas externas. Si la influencia de la fuerza cesa, el objeto vuelve a su forma anterior, después de que cualquier vibración se haya amortiguado. La principal fuerza que mueve y deforma los objetos son las fuerzas interna de los resortes de los bordes. La fuerza aplicada en cada vértice es calculada por la ecuación del resorte:

$$
F = \sum_{i=0}^{n} -k\Delta x
$$

Donde está *k* la constante de la elasticidad del objeto,  $\Delta x$  es el desplazamiento en longitud del borde, y *n* es número de los vecinos directos del vértice. En el mundo real, los resortes no oscilan indefinidamente, debido a la pérdida de energía interna, que puede ser simulada aplicando una determinada amortiguación sobre el resorte (amortiguación viscosa, linear, o de Rayleigh [ 1 ].) Sumando amortiguación la formula aplicada a cada vértice queda en

$$
F = \sum_{i=0}^{n} -k\Delta x - cv
$$

Donde *c* es la constante de amortiguación y *v* es la velocidad de un vértice. Los desplazamientos de cada vértice son calculados con las leyes de Newton y formulas básicas de movimiento de cuerpos. Fig 1-b.

En este trabajo para permitir el modelado se permite que los resortes cambien sus longitudes.

#### *Fuerza de presión interna adicional*

Como se mencionó anteriormente, se incorpora una fuerza extra al sistema SM clásico, como lo presenta [6 (Matyka-2003)], esta presión interna aproxima la presencia de un gas ideal a nivel macroscópico, con la idea que en un objeto existen partículas de gas sin interacciones. La presión, que actúa en dirección normal a los vectores de la superficie (impidiendo deformaciones significativas), se aplica, de forma tal que pueda preservar la geometría, permitiendo así posibles deformaciones.

La aproximación del gas ideal nos da una relación simple entre el valor de presión, la temperatura del gas y un volumen macroscópico del objeto el cual puede ser expresado por la ecuación de Clausius-Clapeyron<sup>1</sup> como:

 $PV = nRT$  Obteniendo la expresión para la presión  $P = V^{-1} nRT$ 

*Donde:* 

*T es la temperatura del gas V el volumen del cuerpo n es el numero mol del gas R es la constante del gas ideal* 

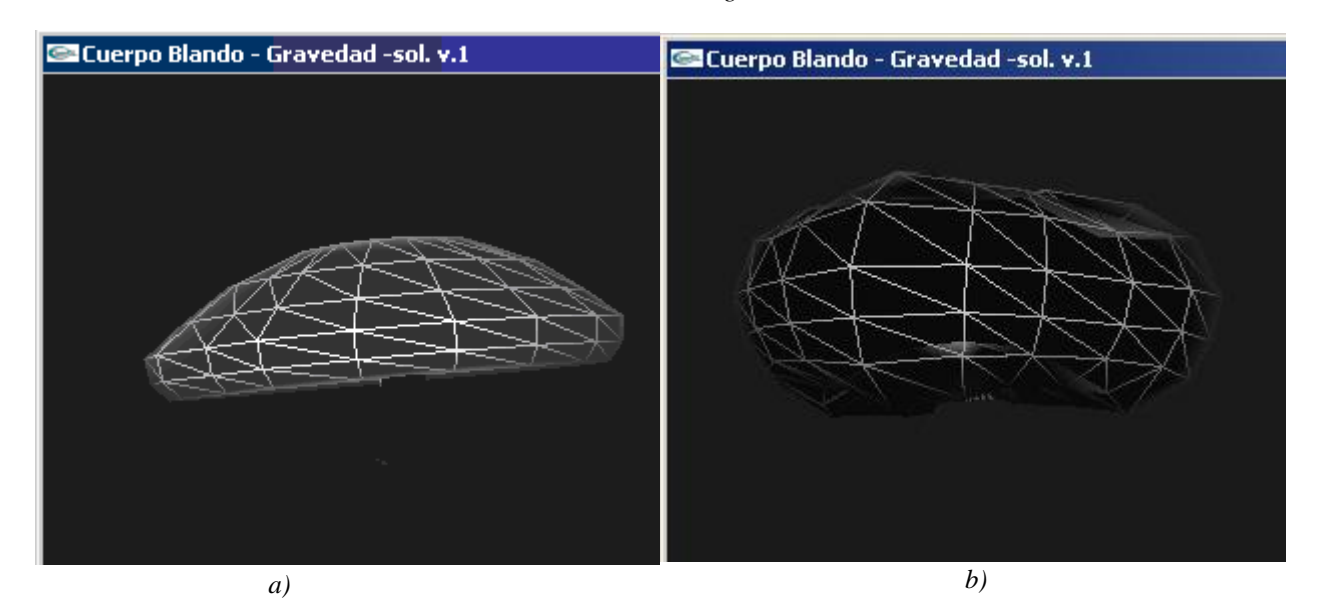

*Fig. 2 Hongo a-Modelo Original. b- Modelo deformado, aplicando mayor presión interna.*

Para aplicar esta idea a un sistema MS se debe encontrar la fuerza apropiada a cada masa en el sistema, como la presión esta aplicada en dirección normal a la superficie, promediamos las fuerzas para cada una de las caras adyacentes a cada resorte y actualizamos la fuerza adecuadamente.

De la formula anterior se desprende que dejando la temperatura con un valor constante solo queda el cálculo del volumen de objeto. Entre las técnicas más comunes para calcular el volumen, se encuentran los limitadores del objeto, los cuales aproximan este valor; dichas técnicas generalmente

<sup>&</sup>lt;u>.</u>  $1 R = N_a k_b$ , *N* es el número de Avogardo y  $k_b$  constante de Boltzmann

se utilizan para la detección de colisiones, y entre los de diversos tipos encontramos limitadores de cajas, de esferas y elipsoides, la selección de uno en particular depende de la geometría del cuerpo.

La Fig. 2 muestra un modelo deformado aplicando fuerza interna de gas simulado, el limitador usado es de tipo caja.

# **3- Modelado de los objetos**

*1- Colisiones*: Dado el modelo del objeto 3D presentado en la sección anterior, el paso siguiente es considerarlo actuando en un mundo simple, para ello es necesario actualizar los movimientos entre los distintos objetos presentes, (por ejemplo el piso, otro objeto flexible o rígido, etc.) es decir aplicar las fuerzas apropiadas a cada objeto y actualizar sus coordenadas sobre cierto paso del tiempo  $\Delta t$ .

Los algoritmos de detección de colisiones entre objetos se activan y si se detecta algún contacto, toda la información con respecto a la colisión debe ser extraída y se aplica el mecanismo apropiado como respuesta a la misma

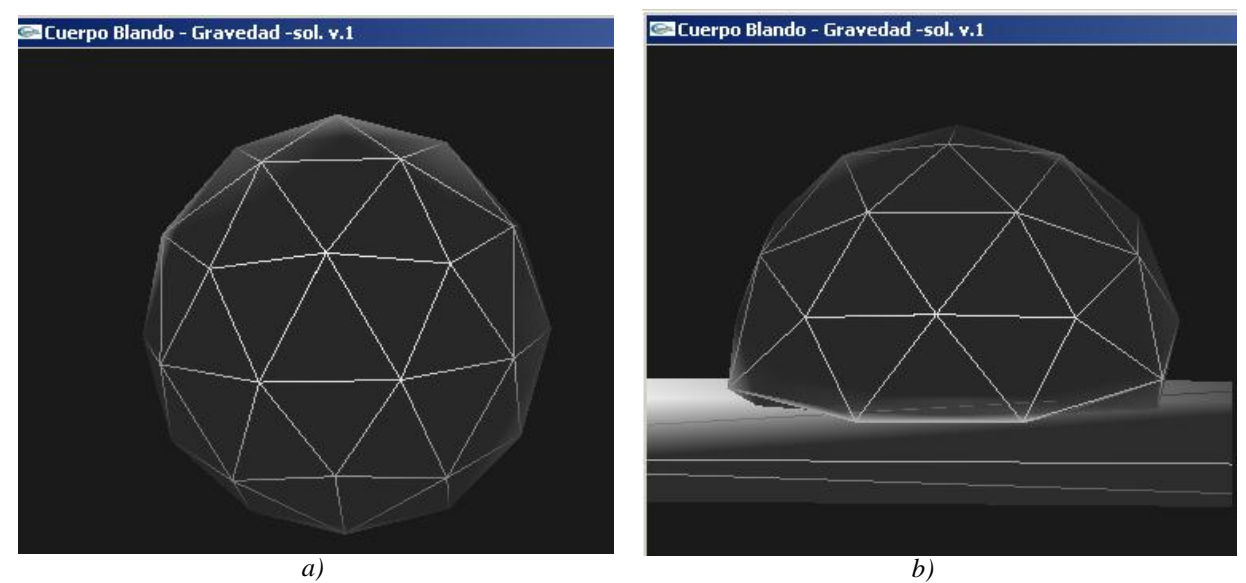

*Fig.3 a- Modelo de esfera original b- Objeto colisionado con plano tierra por acción de la fuerza de gravedad.*

Típicamente en programas complejos, los objetos en el espacio son contenidos en un cierto tipo de estructura de datos, tal como un octree o un kd-tree. Tal implementación puede proporcionar varias mejoras en el funcionamiento, incluyendo la generación de objetos y la limitación de pares de objetos donde el test de colisión debe ser aplicado. En el proceso de generación estas estructuras de datos pueden ayudar a determinar si un objeto necesita ser dibujado o no en la pantalla. Por ejemplo el particionamiento natural de estas estructuras organiza la información espacial de una manera tal que puedan determinarse cuando los objetos están muy cerca entre si o cuando se ocultan unos con otros.

Las inexactitudes en la detección de la colisión generalmente se dan debido a que el avance del tiempo entre los frames de pantalla es tan grande que las fuerzas físicas los dejan mal ubicado, por ej. en lados opuestos de uno a otro. Esto se puede evitar, dando un suficiente escalamiento de tamaño a los objetos o un paso más pequeño del tiempo tiene que ser utilizado en el proceso de la detección de la colisión.

En la Fig. 3 se observa un objeto colisionando con un plano, la fuerza externa actuante es la gravedad y la simulación de gas ideal como fuerza interna

En este sistema, las rutinas de detección de colisiones actualmente desarrolladas funcionan bien, pero deben ser mejoradas para un modelado mas preciso.

*2- Estrategias de interacción:* En las aplicaciones de gráficos 3D interactivos que se realizan en la actualidad (especialmente en los juegos), la geometría tiende a ser estática. Es habitual ver actores animados con una jerarquía de mallas, normalmente objetos poligonales, que se mueven con unas ciertas relaciones entre ellos, lo normal es que se utilicen deformaciones lineales mediante agrupaciones de vértices, pero es más difícil encontrar animaciones en las que se deformen vértices individuales de un mesh, ya que era un método costoso para poder utilizarse en aplicaciones en tiempo real, pero actualmente la deformación suave de los objetos empieza a ser posible desde el punto de vista computacional.

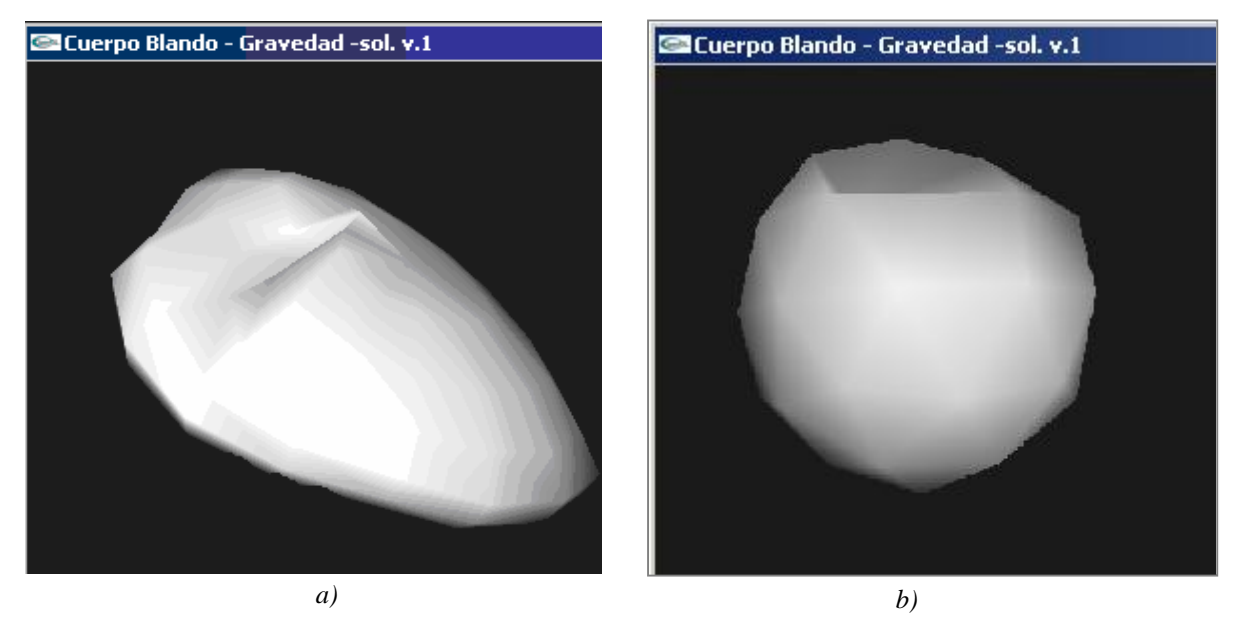

*Fig. 4 a- Modelo Hongo deformado por la aplicacion de dos fuerzas externas: presión sobre una de las caras y por la acción del viento. b- Modelo de esfera deformado por la aplicación de fuerza externa en la parte superior.*

Para el modelado la interacción juega un rol fundamental, sobre todo cuando se usa una interfaz 2D para tratar objetos 3D. En este sentido el sistema solo utiliza el Mouse como herramienta de modelado y la fuerza es extraída desde los movimientos realizados con el mismo, el objeto puede moverse libremente en 3D gracias a un pequeño trackball simulado.

Cuando se desea detener la deformación para avanzar en el modelado, se debe poner en estado de reposo al objeto, lo que significa resetear las normales y longitudes de los resortes al valor corriente, evitando de esta manera que el objeto recupere su forma adicional, debido a la naturaleza elástica de los resortes, por ahora se obtiene esta acción de forma rudimentaria en el sistema y forma parte de las mejoras a la rutina de manejo de interacciones. La Fig. 4-a muestra una deformación lograda deteniendo la deformación y volviendo a aplicar fuerzas externas, en una manera iterativa; la Fig. 4 b muestra solo la aplicación de una fuerza externa.

*3- Localidad de las deformaciones* El modelo deformado según las leyes físicas (por ej. elásticas en un sistema MS) generará una deformación que podría alterar todos los vértices del objeto en una

mayor o menor extensión dependiendo de las fuerzas aplicadas. Esto da la sensación de que el objeto *entero* ofrece una cierta apariencia "gelatinosa".

Las deformaciones *locales* se utilizan cuando no queremos deformar todo el modelo, sino cuando queremos deformar una cierta zona y dejar inalterado el resto. Ver Fig. 7, solo la cola y la pata delantera del canguro, sufrieron deformaciones significativas.

Este tipo de tratamiento se puede lograr, como sugerido en [] permitiendo que el usuario pueda modificar localmente las masas de los vértices, permitiendo así controlar parte del modelado del objeto o con la inflación y deflación (alargando o acortando las longitudes de reposo de los resortes), permite al usuario rápidamente redondear formas.

# **4- Implementación y Resultados**

En la Fig. 5 se observa un bosquejo del sistema con el ciclo principal y los bloques rectangulares, que corresponden a la actual implementación, las restantes rutinas –manejo de interacción y de subdivisión – fueron implementadas rudimentariamente y corresponden a un objetivo mayor por lo que están aún en etapa de desarrollo, para completar una herramienta que facilite el modelado y la manipulación directa con el objeto.

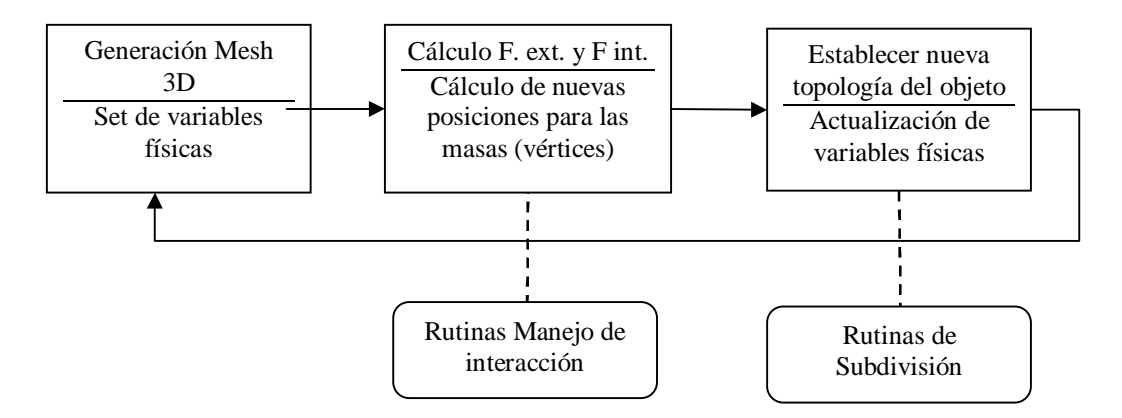

*Fig.5 Diagrama del Sistema.*

Para resolver las ecuaciones diferenciales se pueden tratar de manera explicita o implícita. El mas antiguo y simple método de integración es el llamado Explicito de Euler, además están los conocidos métodos de integración de Punto Medio (o Runge-Kutta /2), Runge-Kutta /4.

En este sistema se han implementado en la forma explicita (todos estos integradores, pudiendo elegirse cual usar) ya que cuando existe una alta interacción estos integradores se adaptan a exigencias de tiempo real.

Los limitadores implementados para el cálculo de volumen son simples de cajas o esféricos, funcionando sin mayores dificultades para objetos con estructuras similares, pero es una solución inadecuada para objetos complicados, como el de la Fig.6 y 7, acá es necesario un cálculo de volumen más adecuado.

El código fue desarrollado usando lenguaje Visual C++ con tecnología .NET, y la librería de OpenGL presente en Visual Studio.

#### **5- Conclusiones y extensiones futuras**

Se ha presentado un sistema de tratamiento de cuerpos tridimensionales flexibles elásticamente, implementado con en un motor tipo mass-springs-damper con el agregado de una fuerza interna que simula la presencia de un gas; todo esto con el fin de realizar diversas técnicas de modelado interactivo sobre el objeto. Existen ya sistemas que manejan todos los primeros conceptos, comparado a ellos el modelo presentado es absolutamente simple; sin embargo incluye todos los factores principales necesarios para animar y para proporcionar la interacción entre los cuerpos deformables de manera elástica, estando el aporte en la integración de estas técnicas al modelado interactivo.

Son varios los puntos a completar para finalizar el sistema de modelado, comenzando de la finalización de las rutinas de manejo de interacción y de subdivisión del mesh.

Entre las mejoras al motor corriente se encuentran las de técnicas de preservación de volumen y optimización de colisiones para dar un avance en el realismo físico en general.

Otra dirección de investigación es la incorporación de propiedades a los objetos para simular el comportamiento de diferentes tipos de materiales.

#### Agradecimientos:

Este trabajo ha sido desarrollado durante la estadía del autor en Italia. Algunas personas han contribuido indirectamente al desarrollo, se agradece a la *direzione aziendale* de *Buccivoice srl* por su generosa disposición al uso de recursos físicos.

### **6- Bibliografía:**

- 1. Terzopoulos, D., Witkin, A, *"Physically based models with rigid and deformable components",* Computer Graphics and Applications, IEEE, Volume: 8 Issue: 6, Nov 1988, Page(s): 41 -51
- 2. Metaxas, D., Terzopoulos, D., *"Dynamic 3D models with local and global deformations: deformable superquadrics"* Pattern Analysis and Machine Intelligence, IEEE Transactions, Volume: 13 Issue: 7, Jul 1991, Page(s): 703 -714
- 3. Barr, A., Cani, M.-P., Debunne, G., Desbrun, M., *"Adaptive simulation of soft bodies in realtime"* Computer Animation 2000. Proceedings, 2000, Page(s): 15 -20
- 4. Wang, J.-F., Wang, Y.F., *"Surface reconstruction using deformable models with interior and boundary constraints"* Computer Vision, 1990. Proceedings, 4-7 Dec 1990, Page(s): 300 -303
- 5. Sederberg, T. W., and Parry, S. R. 1986. *"Free-form deformation of solid geometric models*". Proceedings of ACM SIGGRAPH 86, vol. 20, 151.160.
- 6. Matyka, M., Ollila, M. *"A Pressure Model for Soft Body Simulation"*, Proc. of Sigrad, UMEA, 2003
- 7. Gonzalez A., *"Generation of Flexible 3D Object"*, VII Journal of Computing Science & Technology. Vol. 2 Num.7, Oct. 2002. pages 16-20
- 8. Eberhardt, B., Strasser, W., Weber, A., *"A fast, flexible, particle-system model for cloth draping"* Computer Graphics and Applications, IEEE, Vo.: 16 I.: 5, Sep 1996, Page(s): 52 -59
- 9. Cani M.-P., Desbrun M.: *"Animation of deformable models using implicit surfaces*". IEEE Transactions on Visualization and Computer Graphics 3, 1 (Jan. 1997), 39–50.
- 10. J. Teran, S. Blemker, V. Ng Thow Hing, R. Fedkiw, *"Cloth & deformable bodies: Finite volume methods for the simulation of skeletal muscle"*, Euro. Symp. on Comp. Anim. (SIGGRAPH Proc.), pages 68–74, 2003
- 11. Desbrun, M. P. Cani, and A. Barr*. "Adaptive simulation of soft bodies in real-time"*, Comp. Anim., pages 133–144, May 2000
- 12. Doug L. James, Dinesh K. Pai, *"Multiresolution green's function methods for interactive simulation of large-scale elastostatic objects"*, Jan. 2003, ACM Transactions on Graphics (TOG), Vol. 22 Iss. 1
- 13. Steve Capell, Seth Green, Brian Curless, Tom Duchamp, Zoran Popovi´c, *"Collisions and deformations: A multiresolution framework for dynamic deformations"*, Proceedings of the 2002 ACMSIGGRAPH/Eurographics symposium on Computer animation, July 2002
- 14. Muller M., Dorsey J., McMillan L., Jagnow R, Cutler B, "*Collisions and deformations: Stable real-time deformations"*, Proceedings of the 2002 ACM SIGGRAPH / Eurographics symposium on Computer animation, July 2002
- 15. Cotin, S. Delingette, H. Ayache, N., "*Real-time elastic deformations of soft tissues for surgery simulation"*, Visualization and Computer Graphics, IEEE Transactions on , Vol. 5 Iss. 1 , Jan. -March 1999, pages 62–73
- 16. Xiaoming Wei, Ye Zhao, Zhe Fan, Wei Li, Suzanne Yoakum-Stover, Arie Kaufman, *"Natural phenomena: Blowing in the wind"*, Proceedings of the 2003 ACM SIGGRAPH/Eurographics Symposium on Computer Animation, July 2003
- 17. Kass, M., Withkin, A., and Terzopoulos, D., *"Snakes: Active Contour Models"*, International Journal of Computer Vision, 1988, 321-331.
- 18. McInery, T., and Terzopoulos, D., *"A finite element model for 3D shape reconstruction and nonrigid motion tracking"* , in Proc. International Conference on Computer Vision, Berlin, Germany, May 1993, 518-523.
- 19. Callen, H.B. *"Thermodynamics and an Introduction to Thermostatistics"*, 2nd edition, John Wiley & Sons, New York, 1985..

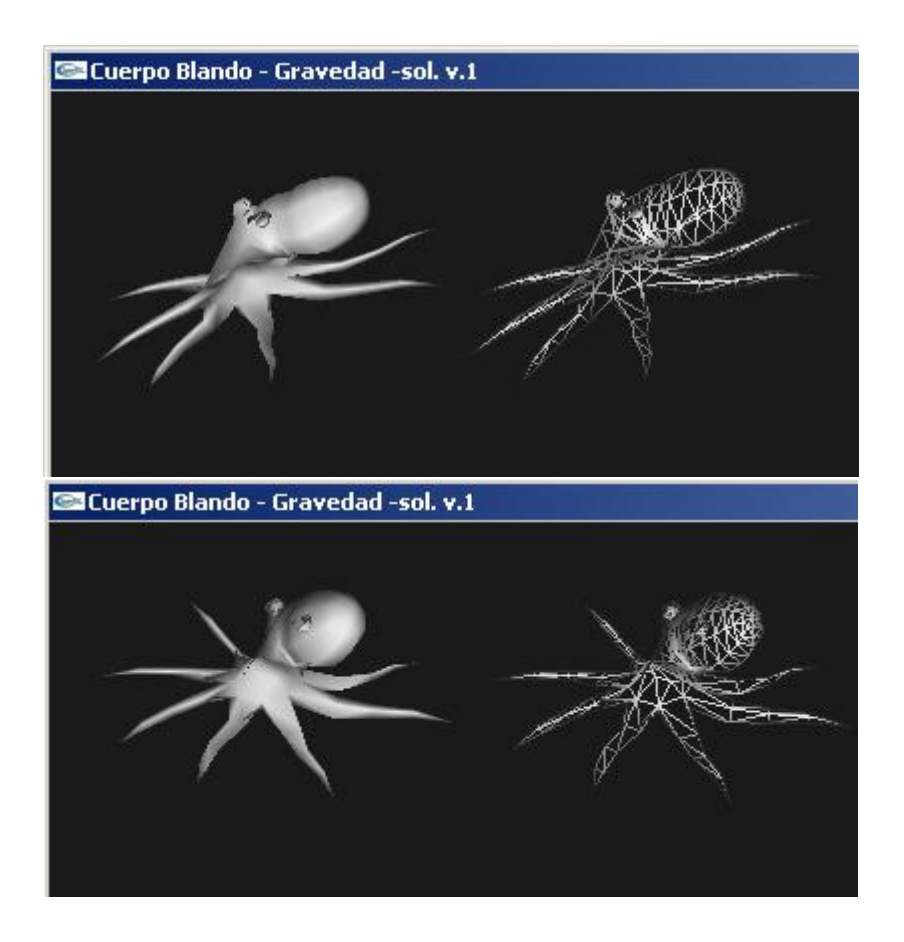

*Fig. 6 Pulpo 303 vértices y 594 caras*

*Arriba- Modelo Original y el respectivo wireframe*

*Abajo- Modelo Deformado, aplicando fuerza interna, reduciendo la presencia del gas y sometido a la acción de la gravedad, observar la reducción de la cabeza*

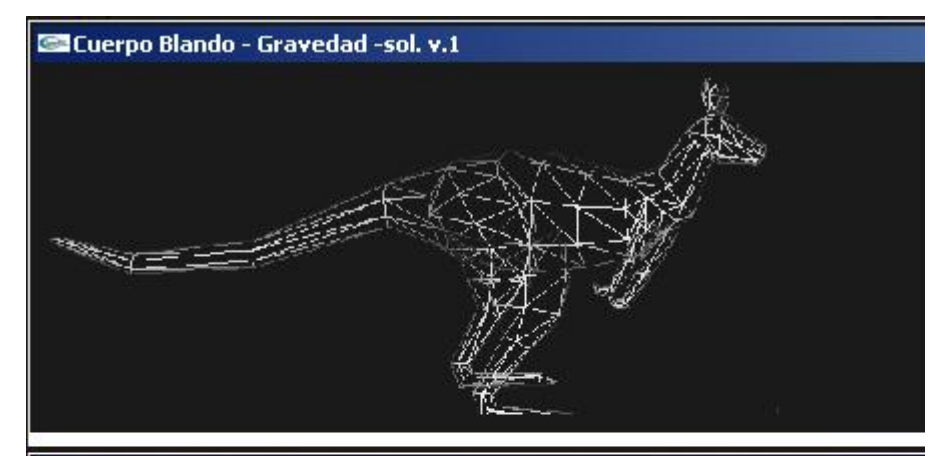

Cuerpo Blando - Gravedad -sol. v.1

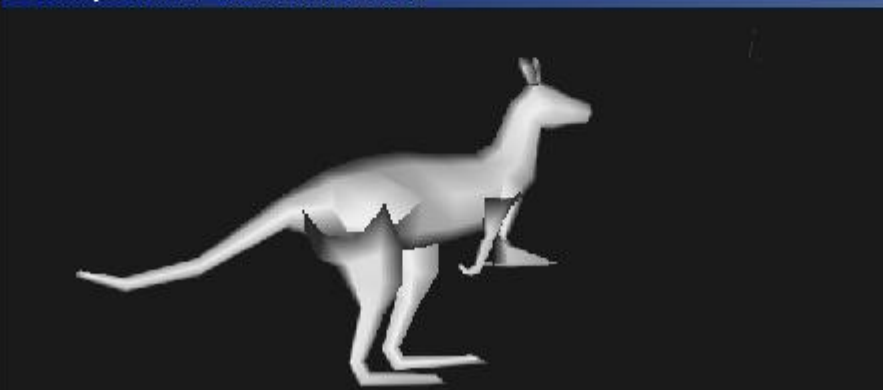

*Fig. 7 Canguro:316 vértices y 628 caras*

*Arriba- Modelo Original.*

*Abajo- Modelo Deformado, aplicando fuerza externa observar pata delantera izquierda y cola*